Федеральное государственное образовательное бюджетное учреждение высшего образования **«Финансовый университет при Правительстве Российской Федерации» (Финуниверситет) Калужский филиал Финуниверситета** Кафедра «Бизнес-информатика и высшая математика»

# **МЕТОДИЧЕСКИЕ РЕКОМЕНДАЦИИ ПО ПОДГОТОВКЕ, НАПИСАНИЮ И ОФОРМЛЕНИЮ РАСЧЕТНО-АНАЛИТИЧЕСКОЙ РАБОТЫ ПО ДИСЦИПЛИНЕ «Информационно-технологическая инфраструктура организации»**

Для студентов, обучающихся по направлению подготовки 38.03.05 – Бизнес-информатика Образовательная программа «Цифровая трансформация управления бизнесом»

КАЛУГА 2023

Методические рекомендации по подготовке, написанию и оформлению расчетно-аналитической работы по дисциплине «Информационнотехнологическая инфраструктура организации» предназначены для студентов, обучающихся по направлению подготовки 38.03.05 – Бизнес-информатика, образовательная программа «Цифровая трансформация управления бизнесом» по очной форме обучения.

Составитель Пономарев Сергей Валерьевич, к.ф.-м.н., доцент (Ф.И.О., должность, ученая степень и звание)

Рекомендовано Учебно-методическим советом Калужского филиала Финуниверситета (протокол № 1 от 01 сентября 2023г.)

Одобрено кафедрой «Бизнес-информатика и высшая математика» Калужского филиала Финуниверситета (протокол № 1 от 28 августа 2023г.)

# СОДЕРЖАНИЕ

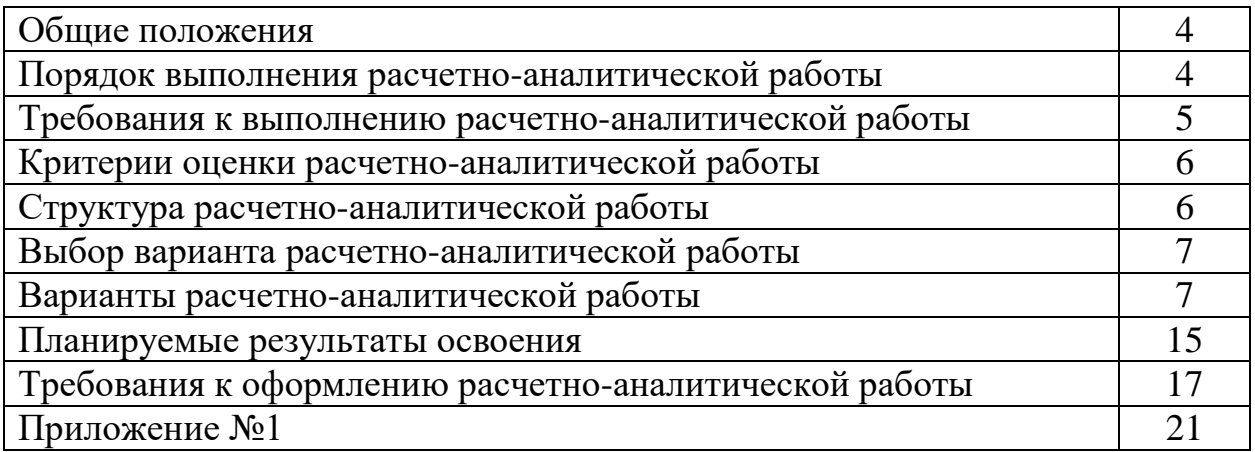

#### **ОБЩИЕ ПОЛОЖЕНИЯ**

Расчетно-аналитическая работа является одной из форм аудиторной и внеаудиторной самостоятельной работы студентов и может реализовываться как в письменном виде, так и с использованием информационных технологий и специализированных программных продуктов.

Выполнение расчетно-аналитической работы проводится с целью подготовки студентов к осуществлению расчетной, проектной, аналитической деятельности посредством формирования профессиональных компетенций, связанных со сбором, обработкой, анализом и интерпретацией реальных данных хозяйствующих структур, необходимых для решения профессиональных задач с использованием математического аппарат и (или) современных информационных технологий.

Выполнение расчетно-аналитической работы может являться этапом подготовки студента к выполнению курсовой работы (проекта) и выпускной квалификационной работы.

Индивидуальные или групповые задания по расчетно-аналитической работе и методические указания по их выполнению разрабатываются кафедрой.

Расчетно-аналитические работы выполняются студентами под методическим руководством преподавателя, ведущего семинарские (практические) занятия.

Оценка контрольных работ студентов проводится в процессе текущего контроля успеваемости студентов.

## **ПОРЯДОК ВЫПОЛНЕНИЯ РАСЧЕТНО-АНАЛИТИЧЕСКОЙ РАБОТЫ**

Расчетно-аналитическая работа выполняется обучающимся в соответствии с заданием и методическими рекомендациями. Написанию расчетно-аналитической работы должно предшествовать изучение указанных в тематике работ нормативных правовых актов и других источников, анализ и усвоение содержащихся в них положений.

Решение практических заданий должно сопровождаться соответствующей аргументацией.

Сроки представления расчетно-аналитической работы на проверку определяются календарным учебным графиком и приказом «Об организации учебного процесса на соответствующий учебный год».

Не допускается предъявление расчетно-аналитической работы на проверку во время экзамена (зачета).

Выполненную расчетно-аналитическую работу обучающийся сдает для регистрации на кафедру, где она регистрируется в соответствующем журнале. Данный журнал заводится на каждый курс/группу, структурируется по изучаемым на данном курсе учебным дисциплинам, по которым предусмотрено выполнение письменных работ.

Зарегистрированные в журнале учета работ студента расчетноаналитическую работу получает под роспись преподаватель кафедры, за которым закреплена учебная нагрузка в части проверки расчетноаналитической работы по соответствующей учебной дисциплине.

В журнале фиксируется дата получения работы от обучающегося, дата получения расчетно-аналитической работы преподавателем (заверяется подписью преподавателя), результат проверки расчетно-аналитической работы, дата окончания проверки работы преподавателем (заверяется подписью преподавателя).

Расчетно-аналитическая работа должна быть проверена преподавателем в течение 10 рабочих дней с момента её получения у старшего лаборанта кафедры.

По результатам проверки расчетно-аналитической работы выставляется оценка «зачтено» или «не зачтено» на титульном листе расчетноаналитической работы, заносится в «Ведомость учета проверенных работ».

Расчетно-аналитические работы, по которым выставлена оценка «зачтено», обучающимся не возвращаются и хранятся на кафедре до конца учебного года, после чего уничтожаются. В случае отсутствия возможности хранения работ на кафедре, работы передаются в архив филиала на срок хранения, предусмотренный номенклатурой дел.

Не зачтенная расчетно-аналитическая работа (кроме работ, содержащих материалы ограниченного доступа) возвращается обучающемуся вместе с указаниями преподавателя по устранению недостатков, для повторного выполнения расчетно-аналитической работы.

На титульном листе повторно выполненной расчетно-аналитической работы старший лаборант кафедры делает пометку «повторно» и передает для проверки преподавателю кафедры.

## **ТРЕБОВАНИЯ К ВЫПОЛНЕНИЮ РАСЧЕТНО-АНАЛИТИЧЕСКОЙ РАБОТЫ**

- применение современных методик расчета и информационных средств для обработки данных в соответствии с поставленными задачами, сформулированными в задании;

- представление визуализированных результатов расчета в виде таблиц и графиков, в том числе с использованием современных информационных (компьютерных) технологий;

- проведение расчетов и оформление материалов по возможности в автоматизированном режиме;

- формулировка выводов и результатов исследования;

- самостоятельность выполнения.

#### **КРИТЕРИИ ОЦЕНКИ РАСЧЕТНО-АНАЛИТИЧЕСКОЙ РАБОТЫ**

Критериями оценки расчетно-аналитической работы служат следующие параметры:

- полнота решения задач;

- аргументированные рассуждения при решении задач, обоснованные выводы;

- качество оформления работы в соответствии с предъявляемыми требованиями;

- отношение студента к работе.

Оценка «зачтено» выставляется студенту, являющемуся автором расчетно-аналитической работы, соответствующей всем предъявляемым требованиям, в том числе формальным. При этом в работе студент должен:

а) продемонстрировать умение выстроить логику решения задачи;

б) продемонстрировать умение излагать проблему и обосновывать предлагаемое решение, формулировать выводы;

в) показать умение использовать инструментальные средства обработки статистических данных;

г) грамотно и корректно излагать свои рассуждения.

Оценка «не зачтено» выставляется студенту, являющемуся автором расчетно-аналитической работы, не соответствующей предъявляемым требованиям. Оценка «не зачтено» выставляется также, если студент неправильно решил более 50% задач.

Оценка «не зачтено» выставляется, если возникли обоснованные сомнения в том, что студент является автором представленной расчётноаналитической работы (не ориентируется в тексте работы; не может дать ответы на уточняющие вопросы, касающиеся теоретических предложений и формул, использованных при решении задач и т.д.). Такое решение принимается и в том случае, если работа не соответствует предъявляемым требованиям.

#### **СТРУКТУРА РАСЧЕТНО-АНАЛИТИЧЕСКОЙ РАБОТЫ**

Расчетно-аналитическая работа может содержать следующие разделы:

- титульный лист (оформляется в соответствии с Приложением 1);
- содержание;
- введение;
- основная часть
- заключение;
- список использованных источников;
- приложения (при наличии).

#### **ВЫБОР ВАРИАНТА РАСЧЕТНО-АНАЛИТИЧЕСКОЙ РАБОТЫ**

Выбор варианта контрольной работы осуществляется путем соответствия номера контрольной работы, номеру фамилии студента в журнале учебных занятий.

### **ВАРИАНТЫ РАСЧЕТНО-АНАЛИТИЧЕСКОЙ РАБОТЫ**

#### **Вариант 1.**

Создайте проект ЛВС следующей топологии и состава: рабочие станции (work station, WS)  $(1),(2),(3)$  и сервер  $(S1)$  соединены междусобой в FastEthernet сеть, с использованием неэкранированной витой пары категории 5 и коммутатора. Ethernet сеть, в свою очередь, посредством мар-шрутизатора и моста связана с сетями 16 Мбит/с Token Ring и другой сетью

FastEthernet соответственно. Рабочие станции (4),(5)и сервер (S2) соединены в сеть Token Ring. Станции (6), (7), (8) и сервер (S3) соединены по технологии Fast Ethernet. Сервер S1 обслуживает WS1-WS3 - клиентов базы данных и CAD/CAM-приложений. Сервер Token Ring S2 является файл-сервером дляWS4, WS5 и обслуживает их как клиентов базы данных. Сервер S3 обслуживает HTTP, FTP, POP3 - клиентов. Все рабочие станции являются HTTP-клиентами. Рабочие станции (3), (5), (7), (8) являются также POP3 клиентами.

Кроме этого все рабочие станции обращаются на FTP-сервер за файлами. Помимо серверов рабочие станции внутри своих сетей взаимодействуют друг с другом по трафику Small office peer-to-peer. Размер ответа на запрос (Reply Size) всех серверов рассчитывается по нормальному закону. Мат. ожидание - 2048, дисперсия - 512, размер в байтах. Задержка ответа на запрос (Replay Delay) сервера (1) распределена по экспоненциальному закону, мат. ожидание - 5, сервера (2) - по нормальному закону, мат. ожидание - 2, дисперсия - 0,7, сервера (3) - по закону Эрланга, мат. ожидание - 1,5, дисперсия - 0,4, время в секундах. Вывести следующую статистику: для всех серверов текущую нагрузку (current workload) и количество полученных пакетов; для сегментов - процент использования (average utilization).

**Вариант 2.** Построить ЛВС следующей топологии и состава: сегмент 10BASE-T, состоящий из 3-х РС (РС1-РС3) на базе 10/100Мбит/с концентратора фирмы D-Link, и сегмент на базе концентратора Fast Ethernet из 2-х РС (РС4, РС5) соединены с помощью коммутатора (Switch) по технологии 100BASE-TX, к которому подключены 2 сервера по той же технологии. Сервер (1) обслуживает клиентов CAD/CAM приложений и является файлсервером. РС1-РС3 являются клиентами CAD/CAM-приложений, РС4 и РС5 клиентами файл-сервера.

Сервер (2) обслуживает HTTP, FTP, POP3 - клиентов. РС4-РС5 являются FTP, POP3-клиентами. Все рабочие станции являются также HTTP-

клиентами. Помимо серверов рабочие станции внутри каждого сегмента взаимодействуют друг с другом по трафику Small office peer-to-peer. Размер ответа сервера (1) на запрос (Reply Size) рассчитывается по нормальному закону. Мат. ожидание -1000, дисперсия - 800, размер в байтах. Задержка ответа сервера (1) на запрос (Replay Delay) рассчитывается по экспоненциальному закону, мат. ожидание - 5, время в секундах. Для сервера (2) сохраняются установки по умолчанию. Вывести статистику: для серверов текущую нагрузку (current workload) и количество полученных пакетов; для концентраторов - процент использования (average utilization).\_\_

**Вариант 3.** Построить ЛВС следующей топологии и состава: 5 персональных компьютеров (РС) и сервер образуют сегмент 10BASE-T. Другие пять компьютеров объединены в сегмент по технологии 10BASE-2 , оба сегмента соединены мостом.

Сервер может обслуживать клиентов базы данных, CAD/CAMприложений и предоставлять FTP доступ к файлам. Рабочие станции сегмента 10BASE-T являются клиентами CAD/CAM приложений, рабочие станции сегмента 10BASE-2 являются клиентами базы данных. Кроме этого, все рабочие станции обращаются на сервер за файлами по FTP, а внутри каждого сегмента взаимодействуют друг с другом по трафику Small office peer-to-peer. Размер ответа сервера на запрос (Reply Size) рассчитывается по нормальному закону. Мат. ожидание - 1000, дисперсия - 800, размер в байтах. Задержка ответа на запрос (Replay Delay) рассчитывается по экспоненциальному закону, мат. ожидание - 5, время в секундах. Вывести статистику: для сервера - текущую нагрузку (current workload) и количество полученных пакетов; для сегмента 10BASE-2 - процент использования (average utilization).

**Вариант 4.** Построить ЛВС следующей топологии и состава:

Имеется 2 хаба (10BASE-2). К первому хабу с помощью коаксиального кабеля (10BASE-2) непосредственно подключены рабочие станции (work station)

(1), (2), (3), а станции (4),(5) -соединены с ним общей шиной (10BASE-2). К сегменту Thin Ethernet подключены HUB(2) и сервер (1). К хабу (2) подключены непосредственно станции (6), (7) и сервер(2), а через сегмент Тhin Ethernet подключена станция (8). Сервер(1) может обслуживать клиентов базы данных и предоставлять FTP-доступ к файлам.

Сервер (2) обслуживает HTTP, POP3. Все рабочие станции являются HTTP-клиентами. Станции 1-5 являются POP3-клиентами сервера(2). Станции 6-8 являются database-клиентами сервера(1). Станциям 6-8 предоставлен FTP-доступ к файлам на сервере(1). Размер ответа сервера (1) на запрос (Reply Size) рассчитывается по нормальному закону. Мат. ожидание -1000, дисперсия - 800, размер в байтах.

Задержка ответа сервера (1) на запрос (Replay Delay) рассчитывается по экспоненциальному закону, мат. ожидание - 5, время в секундах. Размер ответа сервера (2) на запрос (Reply Size) рассчитывается по равномерному закону. Мат. ожидание - 400, дисперсия - 1000, размер в байтах. Задержка ответа сервера (2) на запрос (Replay Delay) рассчитывается по нормальному закону, мат. ожидание - 1, дисперсия - 0,7 время в секундах.

Вывести статистику: для серверов - текущую нагрузку (current workload) и количество полученных пакетов; для коаксиального сегмента от станций (4),(5) до хаба - процент использования (average utilization).\_\_

**Вариант 5**. Построить ЛВС следующей топологии и состава: рабочие станции РС1-РС3 и сервер (1) образуют сегмент 100BASE-TX на базе хаба. Хаб, в свою очередь, подключен к коммутатору по технологии 10BASE-T. Коммутатор подключен к маршрутизатору по этой же технологии. Станции (4),(5) и сервер (2) соединены с помощью толстого коаксиального кабеля с коммутатором. Маршрутизатор соединен с сервером удаленного доступа (Access server) через Thick Ethernet Segment. К серверу доступа подключены 2 устройства:

DSU/CSU и телефонный модем, обеспечивающие доступ к сетям ISDN и PSTN соответственно. К этому серверу имеют доступ удаленные рабочие станции (6) и (7) через сети ISDN и PSTN соответственно. На рабочей станции (6) установлен адаптер ISDN. Сервер (1) может обслуживать HTTP, POP3-клиентов. Сервер (2) предоставляет FTP-доступ к файлам и может обслуживать клиентов базы данных. Все рабочие станции являются HTTP, POP3-клиентами. Станция (2) является клиентом базы данных сервера(2). При обращении к этому серверу станции (1) и (5) создают обычный (равноправный) сетевой трафик. Кроме того, сервер (2) предоставляет FTP-доступ к файлам удаленным

станциям (6) и (7). Размер ответа всех серверов на запрос (Reply Size) рассчитывается по нормальному закону. Мат. ожидание - 1024, дисперсия - 512, размер в байтах. Задержка ответа на запрос (Replay Delay) сервера (1) рассчитывается по экспоненциальному закону, мат. ожидание - 5, сервера (2) - по равномерному закону, мат. ожидание - 2, дисперсия - 1, время в секундах. Вывести статистику:

Текущую нагрузку (current workload) для витой пары ISDN и PSTN. Для серверов (1) и (2)-текущую нагрузку (current workload) и количество полученных пакетов; для коаксиального сегмента до коммутатора - процент использования (average utilization).

**Вариант 6.** Построить ЛВС следующей топологии и состава: рабочие станции (work station) (WS1)-(WS6) и сервер(1) соединены между собой в FDDI сеть, используя неэкранированную витую пару категории 5. FDDI кольцо, в свою очередь, посредством маршрутизаторов связано с двумя сетями Token Ring, в каждую из которых входит по одному серверу и по две рабочих стации. Сервер (1) может обслуживать клиентов базы данных (WS4- WS6) и CAD/CAM-приложений (WS1-WS3). Сервер (2) предоставляет FTP-

доступ к файлам.

Сервер (3) обслуживает HTTP, POP3, - клиентов. Все рабочие станции являются HTTP-клиентами. Рабочие станции сетей Token Ring являются также FTP, POP3 - клиентами. Кроме этого все рабочие станции обращаются на сервер (2) за файлами. Помимо серверов рабочие станции взаимодействуют внутри своих сетей друг с другом по трафику Small office peer-to-peer. Размер ответа сервера (1) на запрос (Reply Size) рассчитывается по нормальному закону. Мат. ожидание - 2048, дисперсия-1024, размер в байтах. Задержка ответа сервера на запрос (Replay Delay) рассчитывается по экспоненциальному закону, мат. ожидание -5, время в секундах. Размер ответа сервера (2) на запрос (Reply Size) рассчитывается по экспоненциальному закону. Мат. ожидание - 512, размер в байтах. Задержка ответа сервера (2) на запрос (Replay Delay) рассчитывается по равномерному закону, мат. ожидание - 1, дисперсия - 0,5, время в секундах. Размер ответа сервера (3) на запрос (Reply Size) рассчитывается по нормальному закону. Мат. ожидание -2048, дисперсия - 512, размер в байтах. Задержка ответа сервера (3) на запрос (Replay Delay) рассчитывается по экспоненциальному закону, мат. ожидание - 2, время в секундах. Вывести статистику: для любого сервера - текущую нагрузку (current workload) и количество полученных пакетов; для сегмента от маршрутизатора до сети Тoken Ring текущую нагрузку.

**Вариант 7.** Построить ЛВС следующей топологии и состава: Имеется сеть Frame Relay.

К этой сети с использованием витой пары (10BASE-T) подключены устройства DSU/CSU (1),(2) и (3). DSU/CSU и DSU/CSU (2), в свою очередь, подключены к устройствам Frame relay access device - FRAD (1) и (2). К устройству FRAD (1) подключен концентратор Fast Ethernet. Рабочая группа, станция РС1 и сервер(1) подключены к концентратору витой парой\_\_100BASE-TХ К FRAD(2) подключен сегмент Thick Ethernet c сервером $(2)$ ,

рабочей станцией РС2 и принтером. Устройство DSU/CSU(3) подключается к маршрутизатору.

В свою очередь, маршрутизатор, используя оптоволоконный кабель подключен к FDDI. К FDDI подключены рабочие станции (РС3), (РС4) и выделенный сервер (3).. Сервер(1) обслуживает клиентов базы данных из рабочей группы, сервер(2) -CAD/CAM-приложений, сервер(3) предоставляет FTPдоступ к файлам удаленной станции РС2 и локальным РС3 и РС4. РС1 является клиентом сервера (2). Станции (2) и (3) используют CAD/CAM приложения на сервере(2). Станция (2) периодически посылает данные на принтер. Размер ответа на запрос (Reply Size) сервера (2) рассчитывается по нормальному закону. Мат. ожидание -1024, дисперсия-768, размер в байтах. Задержка ответа на запрос рассчитывается по экспоненциальному закону, мат. ожидание - 5, время в секундах. Для серверов 1 и 3 - установки по умолчанию. Вывести статистику: для серверов - текущую нагрузку (current workload) и количество полученных пакетов; для коаксиального сегмента - процент использования (average utilization).

**Вариант 8.** Имеется сеть следующей топологии и состава: два компьютера через внешние модемы и телефонную сеть общего пользования PSTN имеют FTP-доступ к серверу, расположенному в локальной сети отдельного здания. Эта ЛВС имеет следующую топологию: рабочие станции (РС1-РС4), серверы (1) и (2), а также сервер удаленного доступа (Access Server) образуют сегмент сети 100Base-T. К серверу (2) подключен принтер. К серверу удаленного доступа подключен внешний модем, имеющий доступ к PSTN, и через сегмент Thick Ethernet - сервер (3) и рабочие станции (РС5-РС8). Эти станции через сервер (3) имеют доступ к серверам (1) и (2) и принтеру на сервере(2). Сервер (1) может обслуживать клиентов базы данных и CAD/CAM-приложений. Рабочие станции (1), (2), являются клиентами баз данных. Рабочие станции (3) и (4), являются CAM/CAD клиентами. Кроме этого, все рабочие станции обращаются на сервер (2) за файлами по протоколу FTP, а локальные станции (5)-(8) регулярно запускают на нем офисные приложения (Small office data base client-server). Принтер обслуживает все локальные рабочие станции. Помимо серверов локальные рабочие станции взаимодействуют друг с другом по трафику Small office peer-to-peer. Сервер (3) является HTTP, POP3 сервером. Все локальные станции являются HTTP, POP3 клиентами.

1) Размер — ответа на запрос (Reply Size) для всех серверов рассчитыва-

ется по нормальному закону. Мат. ожидание - 1024, дисперсия - 768, размер в байтах. Задержка ответа на запрос (Replay Delay) распределена по экспоненциальному закону, мат. ожидание - 2, время в секундах.

Вывести статистику: для серверов - текущую нагрузку (current workload); для сегмента Fast Ethernet - процент использования (average utilization).

**Вариант 9.** Имеется ЛВС следующей топологии и состава: рабочие станции (work station) (1), (2), (3) и сервер (1) соединены между собой в FDDI сеть, используя неэкранированную витую пару категории 5. FDDI кольцо, всвою очередь, посредством маршрутизатора и моста, связано с сетями 16 Мбит/с Token Ring и 100 Мбит/с Ethernet соответственно. Рабочие станции (4), (5)и сервер(2) соединены в сеть Token Ring. Станции (6), (7), (8) и сервер(3) соединены по технологии Fast Ethernet.

FDDI cервер обслуживает WS1-WS3 - клиентов базы данных и CAD/CAM-приложений. Сервер Token Ring является файл-сервером для WS4, WS5 и обслуживает их как клиентов базы данных. Сервер Ethernet обслуживает HTTP, FTP, POP3 - клиентов. Все рабочие станции являются HTTP-клиентами. Рабочие станции (3), (5), (7), (8) являются также POP3 клиентами. Кроме этого все рабочие станции обращаются на FTP-сервер за

## файлами.

Помимо серверов рабочие станции внутри своих сетей взаимодействуют друг с другом по трафику Small office peer-to-peer. Размер ответа на запрос (Reply Size) всех серверов рассчитывается по нормальному закону. Мат. ожидание - 2048, дисперсия - 512, размер в байтах. Задержка ответа на запрос (Replay Delay) сервера (1) распределена по экспоненциальному закону, мат. ожидание - 5, сервера (2) - по нормальному закону, мат. ожидание - 2, дисперсия - 0,7, сервера (3) - по закону Эрланга, мат. ожидание - 1,5, дисперсия - 0,4, время в секундах. Вывести следующую статистику: для всех серверов текущую нагрузку (current workload) и количество полученных пакетов; для сегментов - процент \_\_\_\_\_\_\_использования (average utilization).

# **Вариант 10.**

Оценить максимальный возможный трафик и определить узкое место сети, если процент попаданий в кеш proxy ЦИ - 40% .

## **Вариант 11.**

Определите, сможет ли создать перегрузку сети (и при каких значениях трафика от файл-сервера к каждому компьютеру) работа компьютеров лаборатории с файл-сервером, если требуемый средний трафик их с сервером вещания ФКН 200Кбит/сек. Используйте трафик "Voice over IP", предварительно установив на сервер вещания, например, HTTP-server, а в свойствах трафика данного ПО – "Voice over IP". Учитывая, что сжатый аудиопоток, соответствующий радио-каналу, требует пропускную способность около 20 Кбит/сек., подсчитайте максимально возможное число таких каналов в сети, не вызывающее

ее перегрузку.

## **Вариант 12.**

Оценить максимальный возможный POP трафик, если соотношение трафиков POP/SMTP 1/10, а FTP трафик к каждой машине в среднем составляет 1 Мбит/сек.

## **Вариант 13.**

Приблизительно определите уровень трафика с файловым сервером каждого компьютера, при котором работа с веб-сервером ФКН будет затруднена.

## **Вариант 14.**

Приблизительно определите мин. число машин с трафиком от файловых ресурсов (видео, фильмы в 385), при котором работа по HTTP c узлами Интернет

будет затруднена, если средняя скорость передачи к одному компьютеру в ла-

боратории составляет 1,5 Мбайт/сек.

#### **Вариант 15.**

Определите, сможет ли создать перегрузку сети (и при каких значениях тра-

фика от сервера ПО к каждому компьютеру) работа компьютеров лаборатории

с сервером ПО, если требуемый средний трафик их с файл-сервером ФКН 100Кбайт/сек.

# **Вариант 16.**

Определите, сможет ли создать перегрузку сети (и при каких значениях трафика от FTP-сервера ЦИ к каждому компьютеру) работа компьютеров лабора-

тории с FTP-сервером ЦИ, если требуемый средний трафик их с E-mailсервером во внешней Интернет сети 10Кбайт/сек.

# **Вариант 17.**

Определите, сможет ли создать перегрузку сети (и при каких значениях трафика от сервера ПО к каждому компьютеру) работа компьютеров

лаборатории

с сервером ПО, если требуемый средний трафик их с FTP-сервером ЦИ 600Кбайт/сек.

## **Вариант 18.**

Определите, сможет ли создать перегрузку сети (и при каких значениях трафика от сервера ПО к каждому компьютеру) работа компьютеров лабораторий

с сервером ПО.

## **Вариант 19.**

Определите, сможет ли создать перегрузку сети (и при каких значениях трафика от сервера ПО к каждому компьютеру) работа компьютеров лабораторий

с сервером ПО. Требуемый трафик компьютеров в лаб. 383 (скачивание/изменение профилей пользователей) 100 Кбайт/сек.

## **Вариант 20.**

Определите, сможет ли создать перегрузку сети (и при каких значениях трафика от сервера ПО к каждому компьютеру) работа компьютеров лабораторий

с сервером ПО. Требуемый трафик компьютеров в лаб. 387 (скачивание/изменение профилей пользователей) 3Мбит/сек.

#### **Вариант 21.**

Определите, сможет ли создать перегрузку сети (и при каких значениях трафика от сервера ПО к каждому компьютеру) работа компьютеров лабораторий

с сервером ПО. Требуемый трафик компьютеров в лаб. 383 (скачивание/изменение профилей пользователей) 100 Кбайт/сек.

#### **Вариант 22.**

Определите, сможет ли создать перегрузку сети (и при каких значениях трафика от сервера IP-телефонии к каждому компьютеру) работа компьютеров лаборатории с сервером IP-телефонии, если средний трафик их с файлсервером ФКН 500Кбит/сек. Используйте трафик "Voice over IP", предварительно установив на сервер ПО, например, HTTP-server, а в свойствах трафика данного ПО – "Voice over IP". Учитывая, что сжатый аудиопоток требует пропускную способность около 20 Кбит/сек., подсчитайте максимально возможное число таких каналов в сети, не вызывающее ее перегрузку.

#### **Вариант 23.**

Определите, сможет ли создать перегрузку сети (и при каких значениях трафика от сервера IP-телефонии к каждому компьютеру) работа компьютеров лаборатории с сервером IP-телефонии, если средний трафик их с файлсервером ФКН 500Кбит/сек. Используйте трафик "Voice over IP", предварительно установив на сервер ПО, например, HTTP-server, а в свойствах трафика данного ПО – "Voice over IP". Учитывая, что сжатый аудиопоток требует пропускную способность около 20 Кбит/сек., подсчитайте максимально возможное число таких каналов в сети, не вызывающее ее перегрузку.

#### ПЛАНИРУЕМЫЕ РЕЗУЛЬТАТЫ ОСВОЕНИЯ

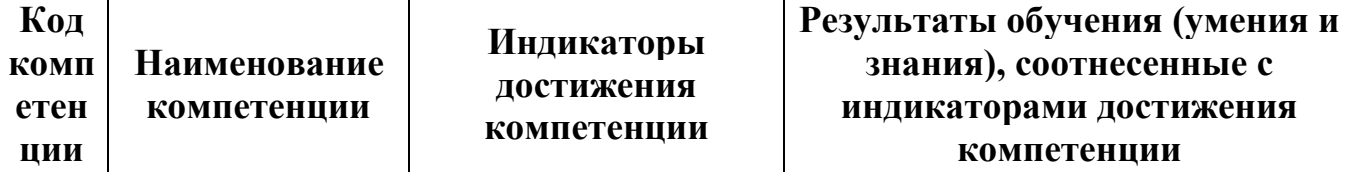

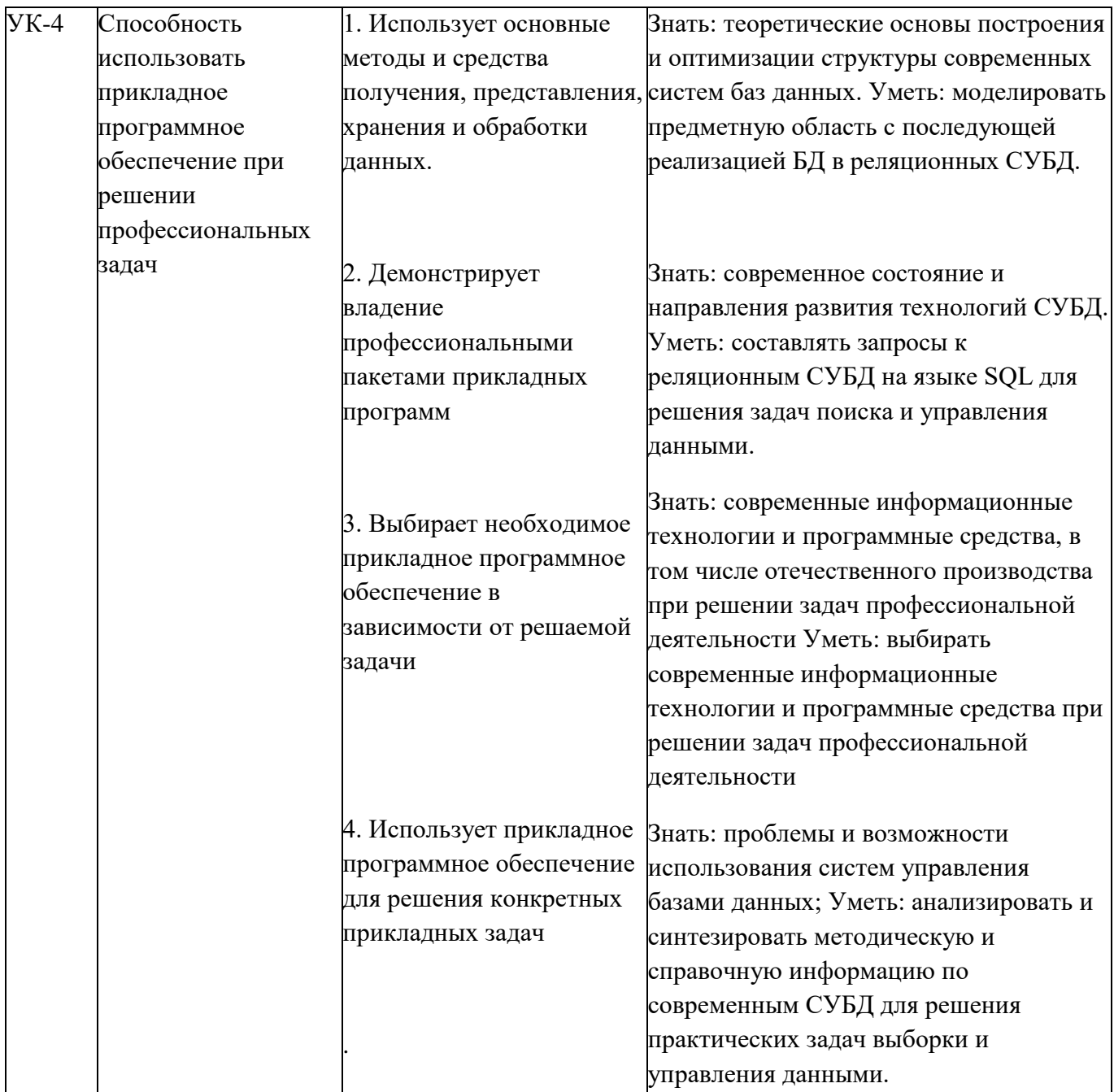

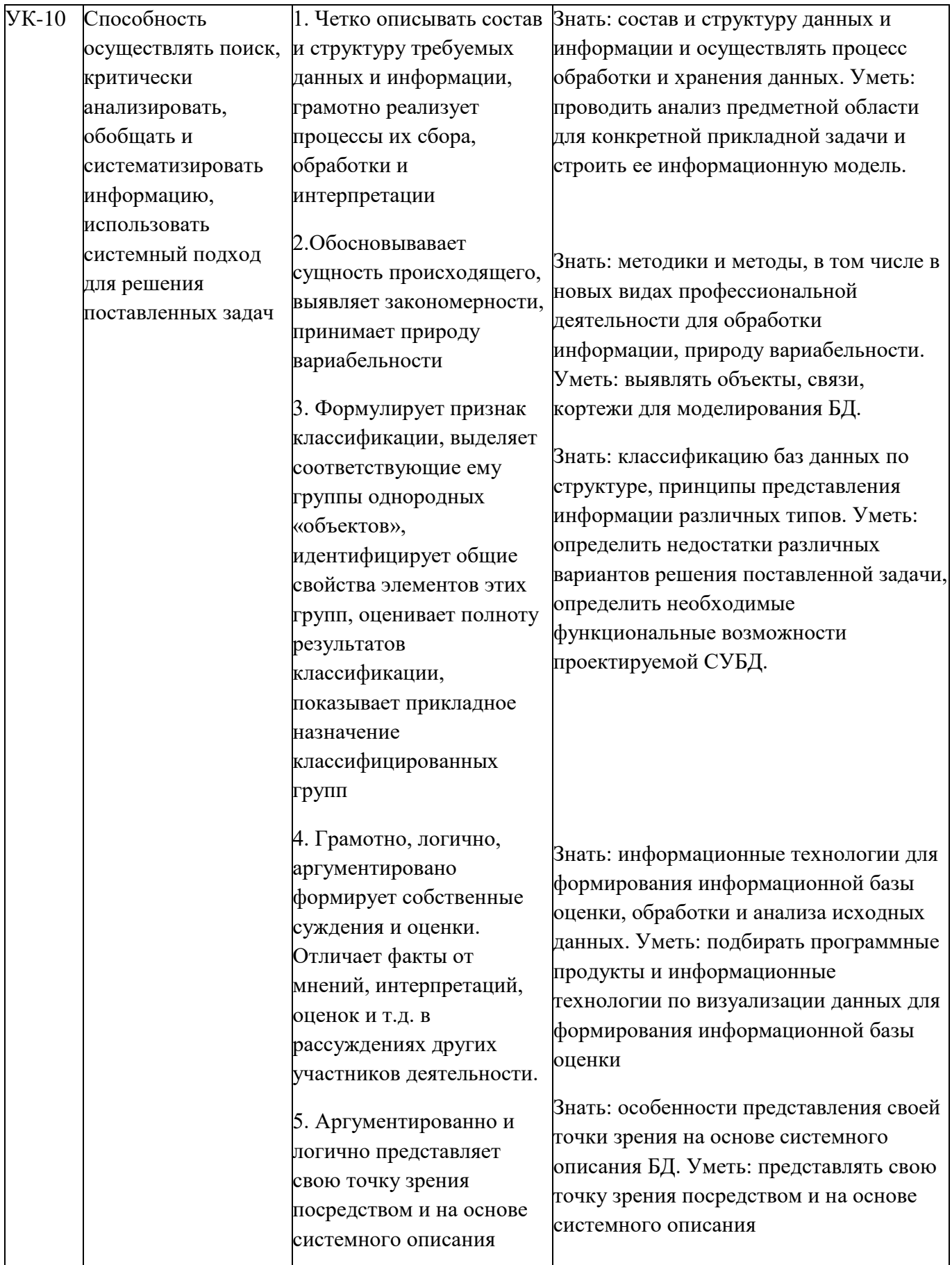

#### **ТРЕБОВАНИЯ К ОФОРМЛЕНИЮ РАСЧЕТНО-АНАЛИТИЧЕСКОЙ РАБОТЫ**

Оформление работы должно производиться по общим правилам ГОСТ7.32 -2017 в ред. изменения от 12.09.2018 г. «Отчет о научноисследовательской работе. Структура и правила оформления».

Работа оформляется в текстовом редакторе на листах бумаги формата А4, содержит примерно 1800 знаков на странице (включая пробелы и знаки препинания). Текст следует набирать через 1,5 интервал, шрифт Times New Roman, размер шрифта – min-13, max -14, в таблицах – размер шрифта – 12, в подстрочных сносках – размер шрифта 10. Подчеркивание слов и выделение их курсивом не допускается.

Страницы, на которых излагается текст, должны иметь поля: верхнее и нижнее – не менее 20 мм; левое – не менее 30 мм; правое – не менее 10 мм; колонтитулы: верхний – 2; нижний – 1,25.

Название структурных элементов «ВВЕДЕНИЕ», «ЗАКЛЮЧЕНИЕ», «СПИСОК ЛИТЕРАТУРЫ (ИСПОЛЬЗОВАННЫХ ИСТОЧНИКОВ) И ИНТЕРНЕТ-РЕСУРСОВ», «ПРИЛОЖЕНИЯ», являющиеся заголовками, печатаются прописными буквами, а названия вопросов (практикоориентированных заданий) – строчными буквами, кроме первой прописной. Заголовки и подзаголовки при печатании текста письменной работы на принтере выделяются полужирным шрифтом.

Заголовки, подзаголовки и подстрочные сноски (состоящие из нескольких строк) печатаются через одинарный интервал.

Абзацный отступ должен соответствовать 1,25 см и быть одинаковым по всей работе.

Страницы работы должны нумероваться арабскими цифрами, нумерация должна быть сквозная, по всему тексту работы. Номер страницы проставляют, начиная со второй, в центре нижней части листа без точки. Титульный лист включается в общую нумерацию страниц работы, однако номер страницы на нем не ставится. Если в работе имеются иллюстрации и таблицы на отдельном листе, то они включаются в общую нумерацию страниц работы. Если в работе имеются схемы, таблицы, графики, диаграммы, рисунки, то их следует располагать непосредственно после текста, в котором они упоминаются впервые, или на следующей странице.

Иллюстрации следует нумеровать арабскими цифрами сквозной нумерацией (т.е. по всему тексту) – 1, 2, 3, и т.д.

При наличии в работе таблицы ее наименование (краткое и точное) должно располагаться над таблицей без абзацного отступа в одну строку. Таблицу, как и рисунок, располагать непосредственно после текста, в котором они упоминаются впервые или на следующей странице. Таблицы в тексте следует нумеровать сквозной нумерацией арабскими цифрами по всему тексту. Если таблица вынесена в приложение, то она нумеруется отдельно арабскими цифрами с добавлением перед номером слова «Приложение» - Приложение 1.

Если таблица имеет заголовок, то он пишется с прописной буквы, и точка в конце не ставится. Разрывать таблицу и переносить часть ее на другую страницу можно только в том случае, если целиком не умещается на одной странице. При этом на другую страницу переносится и шапка таблицы, а также заголовок «Продолжение таблицы».

Пример оформления таблицы:

Таблица 1

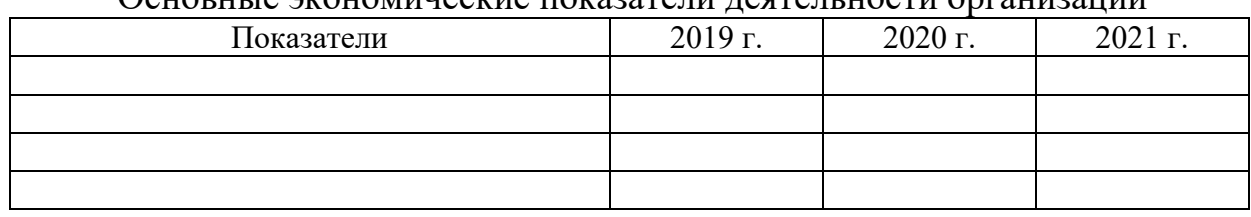

#### Основные экономические показатели леятельности организации

При дословном использовании материала для подтверждения важной мысли или существенного положения используется цитирование. При цитировании необходимо соблюдать следующие правила:

- текст цитаты заключается в кавычки, и приводится в той грамматической форме, в которой он дан в источнике, с сохранением особенностей авторского написания;

- цитирование должно быть полным без произвольного сокращения цитируемого фрагмента и без искажения смысла. Пропуск слов, предложений, абзацев при цитировании допускается, если не влечет искажение всего фрагмента, и обозначается многоточием, которое ставится на место пропуска; - если цитата включается в текст, то первое слово пишется со строчной буквы; - если цитата выделяется из основного текста, то ее пишут от левого поля страницы на расстоянии абзацного отступа, при этом каждая цитата должны сопровождаться ссылкой на источник.

В случае цитирования необходима ссылка на источник, откуда приводится цитата, оформленная в соответствии с национальным стандартом Российской Федерации ГОСТ Р 7.0.5 – 2008 «Система стандартов по информации, библиотечному и издательскому делу. Библиографическая ссылка. Общие требования и правила составления» (утвержден и введен в действие Приказом Федерального агентства по техническому регулированию и метрологии от 28 апреля 2008 г. №95-ст).

В работе используются ссылки в форме подстрочных сносок, которые оформляются внизу страницы, где расположен текст, например, цитата. Для этого в конце текста (цитаты) ставится цифра или звездочка, обозначающая порядковой номер сноски на данной странице.

Список литературы (использованных источников) должен содержать подробную и достаточную информацию о каждом использованном источнике. Такая информация различна в зависимости от вида источника.

Образцы библиографических описаний документов в списках литературы.

1. Описание книги одного автора.

Никифорова Н.А. Комплексный экономический анализ: учеб. Для напр. бакалавриата «Экономика» и «Менеджмент»/ Н.А. Никифорова; Финуниверситет. – Москва: Кнорус, 2021. – 439 с. – (бакалавриат).

2. Описание книги двух, трех авторов.

Валишин Е.Н. теория и практика управления человеческими ресурсами:учеб.пособие/ Е.Н. Валишин, И.А. Иванова, В.Н. Пуляева; Финуниверситет. – Москва: Русайнс, 2020. – 127 с.

- 3. Описание книги четырех авторов. История России: учебник /А.С. Орлов, В.А. Георгиев, Н.Г. Георгиева, Т.А. Сивохина; МГУ им. М.В. Ломоносова. – 4-е издание; пераб. и доп. – Москва: Проспект, 2020. – 528 с.
- 4. Описание книги 5 и более авторов.

Современная архитектура финансов России: монография/ М.А. Эскиндаров, В.В. Масленников, М.А. Абрамова [и др.]; под ред. М.А. Эскиндарова, В.В. Масленникова; Финуниверситет. – Москва: Когито – Центр, 2020. – 487 с.

- 5. Описание сборников. Сборник научных статей V Международной научной конференции «Институциональная экономика: развитие, преподавание, приложения», 15 ноября 2017 г. – Москва: ГУУ, 2017. – 382 с.
- 6. Описание статей из газет, журналов и сборников

Четвериков В.М. Особенности и интенсивность распространения COVID -19 в странах большой экономики// Вопросы статистики. –  $2020. - N<sub>2</sub>6. - C. 86-104.$ 

7. Описание нормативных правовых актов

- Бюджетный кодекс Российской Федерации: по состоянию на 20 февраля 2019 г.: сравнительная таблица изменений. – Москва: Проспект, 2019. – 368 с.

- Об образовании в Российской Федерации: Федер. Закон от 29 дек. 2012 г. №273-ФЗ: [принят Государственной Думой 21 дек. 2012 г.: одобрен Советом Федерации 26 дек. 2012 г.]// Собрание законодательства Российской Федерации. – 2012. – 31 дек. - №53. – Ст. 7598.

- 8. Описание диссертаций, авторефератов диссертаций, депонированных рукописей Славин Б.Б. Теоретические основы и инструментальная поддержка технологий коллективного интеллекта в управлении организацией: дис…. д-ра экон. наук; спец. 08.00.13; защищена 17.06.2020; утверждена 23.06.2020 /Славин Б.Б.; место защиты: Финуниверситет; Работа выполнена: Финуниверситет, Департамент анализа данных. – Москва, 2020. – 3142 с.: ил.
- 9. Описание дисков и других ресурсов локального доступа Эриашвили Н.Д. Банковское право: электрон. Учеб. Для студентов вузов/ Н.Д. Эриашвили. – 8-е изд., пераб. и доп. – Электрон. дан. – Москва: ЮНИТИ – ДАНА, 2011. – 1 электрон. опт. диск. (CD –ROM). – Загл. с этикетки диска.
- 10. Описание электронных ресурсов сетевого распространения Веснин В.Р. Основы менеджмента: учебник /В.Р. Веснин. – Москва: Проспект, 2016. – 500 с. – ЭБС Проспект. – URL: <http://ezpro.fa.ru:3180/book/23323> (дата обращени:19.01.2021). – Текст: электронный

Приложения - дополнительные к основному тексту материалы справочного, документального, иллюстративного или другого характера. Приложения размещаются в конце работы, после списка использованной литературы в порядке их упоминания в тексте.

Каждое приложение должно начинаться с нового листа, и иметь тематический заголовок и общий заголовок «Приложение №\_\_\_».

Если приложение представляет собой отдельный рисунок или таблицу, то оно оформляется в соответствии с требованиями, предъявляемыми к иллюстрациям, таблицам.

Иллюстрации и таблицы нумеруются в пределах каждого приложения в отдельности. Приложения могут оформляться отдельной брошюрой. В этом случае на титульном листе брошюры указывается: Приложение к контрольной работе и далее приводится название работы и автор.

Объем расчетно-аналитической работы составляет не более 10 страниц, не включая таблиц, графиков и т.п. (при наличии).

#### Приложение №1

#### **Образец титульного листа расчетно-аналитической работы**

Федеральное государственное образовательное бюджетное учреждение высшего образования **«Финансовый университет при Правительстве Российской Федерации» (Финуниверситет) Калужский филиал Финуниверситета** Кафедра «\_\_\_\_\_\_\_\_\_\_\_\_\_\_\_\_\_\_\_\_\_\_\_\_\_\_\_\_\_\_\_\_\_\_»

#### РАСЧЕТНО-АНАЛИТИЧЕСКАЯ РАБОТА

по дисциплине «

на тему: « »

наименование темы или вариант задания

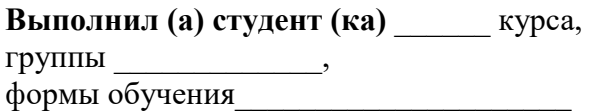

(очной, очно- заочной, заочной)

\_\_\_\_\_\_\_\_\_\_\_\_\_\_\_\_\_\_\_\_\_\_\_\_\_\_\_\_\_\_\_\_\_\_\_\_ (Ф.И.О. студента)

\_\_\_\_\_\_\_\_\_\_\_\_\_\_\_\_\_\_\_\_\_\_\_\_\_\_\_\_\_\_\_\_\_\_\_\_

**Проверил преподаватель:**

(ученая степень, звание, должность, Ф.И.О.)

Дата поступления работы на кафедру: Оценка:

\_\_\_\_\_\_\_\_\_\_\_\_\_\_\_\_ \_\_\_\_\_\_\_\_\_\_\_\_\_ (зачтено/не зачтено) подпись преподавателя  $\frac{1}{202}$  r.  $\frac{202}{r}$ .

Калуга 202\_\_\_ г.